#### **AutoCAD Crack Codigo de registro Gratis**

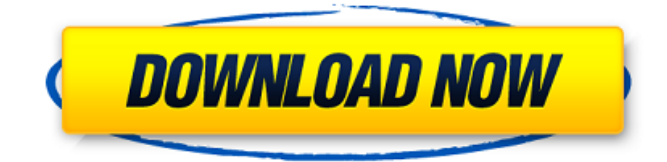

### **AutoCAD For Windows [2022]**

Según el análisis de 2019 de Statista, el mercado mundial de AutoCAD tenía un valor de 5.860,35 millones de dólares en 2018, con una tasa de crecimiento anual compuesta (CAGR) del 5,5 % de 2014 a 2018. AutoCAD es el software CAD más utilizado e instalado. Su base de usuarios crece a medida que los nuevos usuarios de CAD conocen el software y lo utilizan. AutoCAD se usa más comúnmente en diseño mecánico, arquitectura e ingeniería. AutoCAD permite a los usuarios dibujar, editar, manipular y analizar imágenes 2D y 3D. Es el programa CAD más vendido del mundo, con más de un millón de instalaciones. ¿Por qué AutoCAD? En su forma más simple, AutoCAD es el sistema CAD 2D más fácil de usar. AutoCAD es extremadamente popular en ingeniería porque es una aplicación de dibujo asistido por computadora (CAD) intuitiva, fácil de aprender y confiable. Fue creado en 1982 para proporcionar la funcionalidad de dibujo 2D como parte del paquete original de AutoCAD. La aplicación proporciona formas geométricas básicas y edición de líneas, formas y objetos. También incluye funciones para visualizar geometrías, agregar detalles y analizar geometría. El resultado de un dibujo es un conjunto de capas que componen un dibujo completo. El producto continúa evolucionando con cada nueva versión. Esto continúa asegurando que AutoCAD siga siendo tan fácil e intuitivo de usar como sea posible. AutoCAD permite a los usuarios: Dibuja y edita imágenes 2D usando formas geométricas básicas Dibuja líneas y curvas, y conecta las líneas para formar formas. Agregar detalles adicionales a las formas Agregar imágenes, texto y líneas de dimensión Analizar un diseño para ver si está construido correctamente. Importar dibujos 2D Aplicar sombreado, bisel y otros efectos a las formas Cree proyecciones ortogonales y sólidos AutoCAD en la empresa AutoCAD es la aplicación líder para crear dibujos y modelos en 2D en el mundo. Su base de usuarios crece a medida que los nuevos usuarios de CAD conocen el software y lo utilizan.AutoCAD se usa ampliamente en las industrias de la construcción, la fabricación y la ingeniería. AutoCAD permite a los usuarios: Diseñar y desarrollar proyectos de principio a fin Cree modelos 3D de edificios y otros proyectos Crear modelos geométricos que ayuden a crear otros tipos de 2

#### **AutoCAD Clave de licencia gratuita**

AutoCAD era inicialmente un programa de Windows, pero se lanzó una versión de 64 bits con AutoCAD 2010. Está disponible para macOS, Windows y Linux, con actualizaciones significativas para cada nueva versión. AutoCAD LT AutoCAD LT es la versión simplificada y económica de AutoCAD para Windows. Es utilizado por pequeñas empresas y estudiantes. La interfaz de usuario de AutoCAD LT es similar a la de AutoCAD y la tecnología subyacente es similar a la de AutoCAD; sin embargo, existen algunas diferencias. Para simplificar el programa y reducir el costo general, AutoCAD LT incluye opciones de comandos e interfaces de usuario simplificadas. Por ejemplo, los comandos están representados por un ícono en lugar de múltiples íconos, y las formas están representadas por íconos simplificados como esferas, líneas y flechas. El panel de comandos 3D incluye estructuras alámbricas 3D y curvas 2D, así como la capacidad de rotar, escalar y traducir modelos. La interfaz de usuario proporciona flexibilidad y opciones en la personalización de comandos. Por ejemplo, el usuario puede crear accesos directos de teclas de acceso directo personalizados. Hay una interfaz con pestañas que admite la colocación de comandos. AutoCAD LT proporciona un inspector de objetos de dos niveles. El primer nivel es la caja de herramientas, que contiene el

diseño, la orientación y las dimensiones de los objetos de dibujo. El segundo nivel son las barras de herramientas, que proporcionan una única interfaz de usuario para un solo comando para una tarea específica. La barra de herramientas superior

proporciona un plano de trabajo y la herramienta de cuadrícula, que cambia la escala global y el tamaño de la cuadrícula, respectivamente. La barra de herramientas central proporciona una herramienta de diseño que se puede utilizar para guardar y dar formato a los dibujos. La barra de herramientas inferior proporciona comandos de dibujo estándar, que se pueden usar para guardar, actualizar e imprimir dibujos. Para reducir aún más el costo del programa, AutoCAD LT no admite capas, incluidas las vistas de dibujo superior, inferior, frontal y posterior. Al exportar un dibujo a otros formatos, solo incluye una vista de contorno

2D. Además, incluye algunas herramientas de informes adicionales. AutoCAD LT tiene tres modelos comerciales básicos: Básico: solo están disponibles objetos estándar limitados, no hay grupos de trabajo multiusuario ni extensiones comerciales Estándar: los objetos incluyen objetos 2D y 3D básicos, grupos de trabajo multiusuario y extensiones comerciales Premium: los objetos incluyen objetos 2D y 3D básicos, grupos de trabajo multiusuario y extensiones comerciales. También hay aplicaciones especializadas incluidas en el modelo premium. X AutoC 112fdf883e

## **AutoCAD Crack+ Clave de producto**

A continuación, ejecute la aplicación y genere una nueva clave. Abra una terminal de Windows y escriba sudo softwarepropiedades-gtk Seleccione la tercera pestaña llamada 'Otro software' En el cuadro de búsqueda, escriba el nombre de su clave Aquí usaremos: Blender-2.69-Linux-x86\_64 Se abrirá una terminal de Windows y la clave se mostrará allí. Copie la clave y péguela en el lanzador Iniciar licuadora Después de esto, cambie la extensión de archivo predeterminada a.blend Abra el archivo en el archivo .blend que debería haberse cambiado Guarde el archivo con un nuevo nombre y tipo de archivo "blend" Una vez guardado el archivo, ejecute la aplicación. Abre el archivo que acabas de crear. Haga clic en el menú "Archivo" y seleccione la opción "Guardar como" Seleccione la ubicación del archivo que desea guardar y asígnele un nombre guárdalo Puede editar la configuración de procesamiento en cualquier momento haciendo clic derecho en el archivo y yendo a la configuración de procesamiento estás acabado Sigue los pasos 1. Primero necesitas descargar los archivos de instalación 2. Instale el archivo zip descargado en el paso 1 3. Descomprima el archivo (tar.gz) que descargó en el paso 1 4. Los archivos de instalación deben estar en la carpeta que extrajo en el paso 3 5. Abra el archivo que descomprimió en el paso 3 6. Haga clic en Instalar 7. Haga clic en Aceptar 8. Espera a que termine la instalación 9. Haga clic en Aceptar 10. Una vez terminada la instalación cierra el terminal 11. Instale Java (si aún no lo ha hecho) 12. Tipo: sudo apt-get install openjdk-7-jre 13. Ejecute el comando jre: sudo java -jar /usr/share/java/jre-7u23-linux-i586-pkg.zip 14. Instale Oracle JDK sudo apt-get install predeterminado-jdk 15. Ejecute el comando jdk: sudo java -versión 16. Instalar la licuadora JDK sudo apt-get install libpython3.4 17. Instale Python 3.4 sudo aptget install python3.4 18. Instale Python 3.4 sudo

### **?Que hay de nuevo en el AutoCAD?**

Arrastrar y soltar estados de dibujo: Cree un nuevo estado para su dibujo y seguirá automáticamente el movimiento de un objeto a través del área de dibujo. (vídeo: 1:50 min.) Aprobación en AutoCAD: Obtenga rápidamente el consenso de su equipo mediante el cuadro de diálogo Configuración de aprobación. Trabajen juntos para realizar tareas y acelerar las aprobaciones. (vídeo: 1:33 min.) Vista de ruptura: No más romper accidentalmente su vista cuando intenta hacer cambios. Configure rápida y fácilmente Ver y Opciones para mostrar herramientas, comandos y cualquier otra característica que desee ver. (vídeo: 1:54 min.) Renombrar objetos: Acceda rápidamente a todos los nombres de objetos a la vez mediante el cuadro de diálogo Renombrar. También puede buscar en su dibujo cualquier objeto y ver si puede encontrar un nombre que se ajuste. (vídeo: 2:38 min.) modelado 3D: Ahorre tiempo modelando y configurando modelos para Revit, Bentley y otras aplicaciones 3D. Agregue vistas a las escenas, agregue vértices y alinéelos trazando su modelo en el dibujo. (vídeo: 1:53 min.) Dibuja, edita y analiza: Diseñe mejores productos más rápido, especialmente cuando puede trabajar directamente desde archivos PDF. Edite dibujos de AutoCAD con tablas y fórmulas y analice sus diseños con nuevas opciones de modelado 3D. (vídeo: 1:52 min.) Navegador de proyectos de AutoCAD: Póngase a trabajar más rápido obteniendo el proyecto y el documento que desea en el navegador. Encuentra información más rápido y crea tu propio proyecto. Esto también funciona con otras aplicaciones que pueden mostrar más de un proyecto y documentos. (vídeo: 1:40 min.) 1.4.2 Nuevas funciones Sistema de referencia de coordenadas Puede especificar un sistema de coordenadas para un dibujo escribiendo "gcs" en la línea de comando. "gcs" agregará un nuevo sistema de coordenadas al dibujo, puede especificar los nombres de las capas utilizadas. También puede editar la configuración del sistema de coordenadas, como las compensaciones y los límites de los ejes X, Y y Z, el origen, la escala y la rotación en el espacio 3D.También puede asignar un nombre de proyecto y guardar las coordenadas en el archivo gcs con un comando -gcs o -gcs.add. La configuración del sistema de coordenadas incluye los siguientes elementos: Nombre del Atributo El nombre de un atributo utilizado.

# **Requisitos del sistema For AutoCAD:**

-Windows 10, Windows 8.1 o Windows 7 SP1 -Procesador: Intel Core i5 2400 (Sandy Bridge) o superior -Memoria: 6GB RAM -HDD: 6 GB de espacio libre -GPU: 1GB -Adicional: DirectX 11, conexión a Internet, cable USB, cuenta de Microsoft (si corresponde) -Resolución mínima: 720p o superior -Notas adicionales: Desarrollé el juego en Windows 10, por lo que también debería ejecutarse en Windows 7. Preguntas más frecuentes P: ¿Por qué

Enlaces relacionados:

<https://www.the-fox.it/2022/06/21/autocad-24-2-descargar-for-windows-actualizado-2022/> [https://chatinzone.com/upload/files/2022/06/zyOUcPruw3UozIwpCUcI\\_21\\_40f993a5c9edf82261cec500385f4b18\\_file.pdf](https://chatinzone.com/upload/files/2022/06/zyOUcPruw3UozIwpCUcI_21_40f993a5c9edf82261cec500385f4b18_file.pdf) <https://hinisymnesa.wixsite.com/tyodevorip/post/autodesk-autocad-22-0> <https://eventouritaly.com/en/autodesk-autocad-2021-24-0-crack-torrent-codigo-de-activacion/> <https://enigmatic-refuge-91608.herokuapp.com/nesbarch.pdf> <https://www.sartorishotel.it/autocad-crack-descargar-3264bit/> <https://www.theblender.it/autodesk-autocad-2021-24-0-crack-con-llave/> <https://epkrd.com/autocad-2019-23-0-crack-activacion-gratis-2022/> <https://biofuezocalgosarpi.wixsite.com/rivemer/post/autodesk-autocad-19-1-crack-con-keygen-mas-reciente> <https://sillageparfumerie.com/wp-content/uploads/2022/06/AutoCAD-45.pdf> <http://pi-brands.com/wp-content/uploads/2022/06/AutoCAD-53.pdf> <https://shalamonduke.com/autocad-crack-x64-2022/> <https://delicatica.ru/2022/06/21/autodesk-autocad-21-0-crack-descarga-gratis-win-mac/> <https://instafede.com/autocad-clave-serial-gratis-abril-2022/> <https://still-bayou-16289.herokuapp.com/otthar.pdf> <http://www.hakcanotel.com/autodesk-autocad-20-1-crack-gratis-for-pc-finales-de-2022/> <https://liquidonetransfer.com.mx/?p=23599> <https://fitport.de/wp-content/uploads/2022/06/napolato.pdf> <https://zymlink.com/advert/autocad-codigo-de-activacion-con-keygen/> <http://oag.uz/?p=15825>